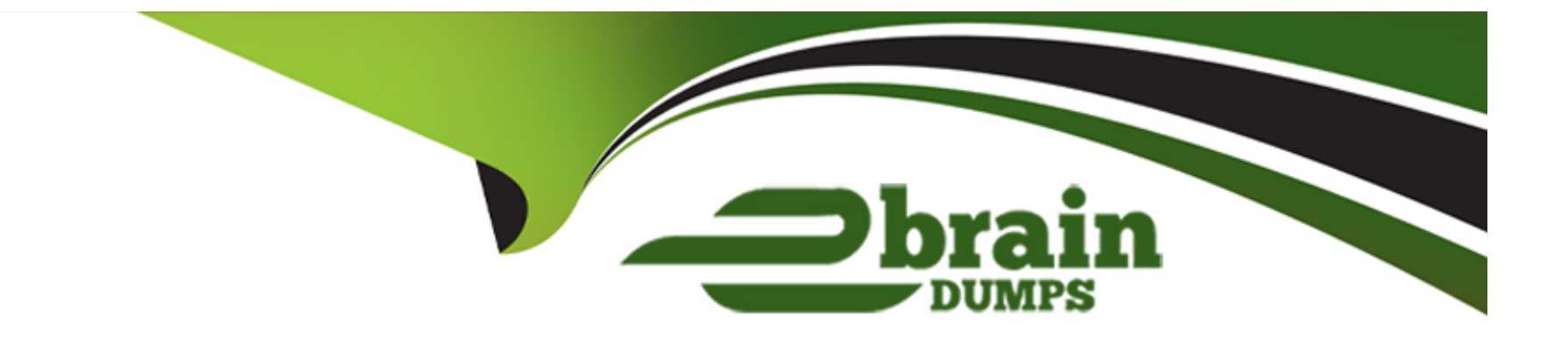

# **Free Questions for AD0-E711 by ebraindumps**

## **Shared by Cortez on 29-01-2024**

**For More Free Questions and Preparation Resources**

**Check the Links on Last Page**

## **Question 1**

#### **Question Type: MultipleChoice**

A seller would like to offer an electronic version of an album by selling each song individually. Which layout can be used to customize a product page layout for this item?

## **Options:**

- A- catalog\_pfoduct\_view\_type\_downloadable
- **B-** catalog\_product\_vlew\_calegory
- **C-** catalog\_product\_view\_type\_configu rable

### **Answer:**

A

## **Explanation:**

The layout to customize a product page for selling each song individually (electronic version of an album) is 'catalog\_product\_view\_type\_downloadable'. This layout is specifically designed for downloadable products in Magento. Reference: https://devdocs.magento.com/guides/v2.4/frontend-dev-guide/layouts/product-layouts.html

## **Question 2**

## **Question Type: MultipleChoice**

A developer is working with a less file in a custom module. The file needs lo include multiple less files (rom different locations. Which directive should the developer use?

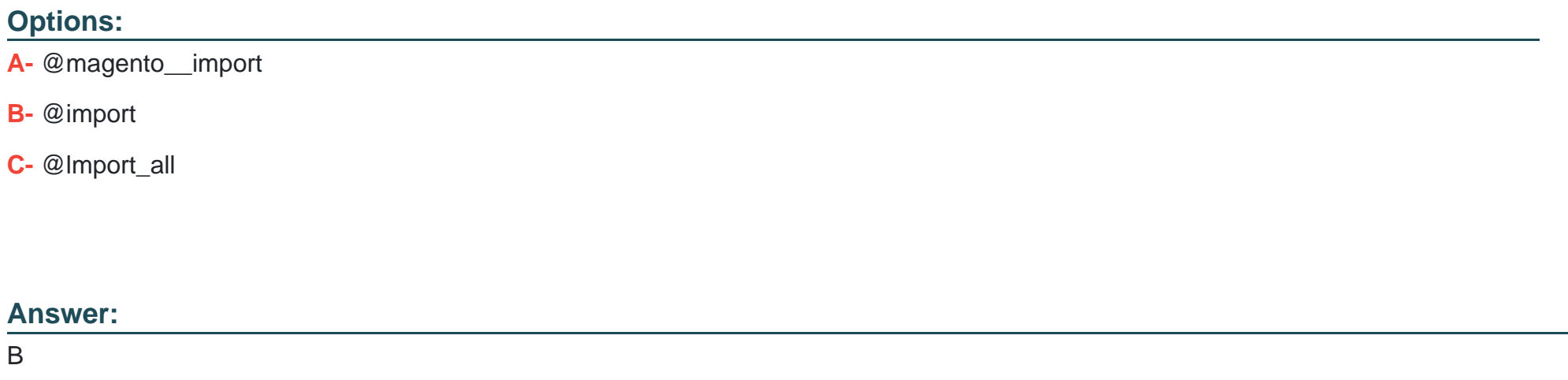

## **Explanation:**

The developer should use the @import directive to include multiple less files from different locations. This directive allows importing and combining less files from different sources into a single file. Reference: https://lesscss.org/features/#import-directives-feature

## **Question 3**

#### **Question Type: MultipleChoice**

A developer needs to configure a page to use the single-column layout. Which XML code performs this task?

## **Options:**

A- <template>page/1 column.phtml</template>

**B-** page/1 column.phlml

**C-** 1cournn.phtml

### **Answer:**

### **Explanation:**

To configure a page to use the single-column layout, the developer should use the following XML code: <template>page/1 column.phtml</template>. This code sets the template for the page to the single-column layout template.

## **Question 4**

## **Question Type: MultipleChoice**

A developer needs to initialize the jQuery Ul widget for a specific HTML tag.

Which HTML attribute is used for this?

### **Options:**

**A-** data-mage-init

**B-** x-magento-init

**C-** data-ul

## **Answer:**

### **Explanation:**

The 'data-mage-init' HTML attribute is used to initialize the jQuery UI widget for a specific HTML tag. This attribute allows developers to configure and initialize the widget by providing a JSON object containing the widget's options and properties.

## **Question 5**

#### **Question Type: MultipleChoice**

A new custom module is built for the existing Adobe Commerce store. A merchant has requested a few frontend updates. For this, a developer has to implement a custom style. What Is the location of the less file that will be included by default?

#### **Options:**

- **A-** view/{area}/web/css/style.less
- **B-** view/{area}/web/css/source/\_module.less
- **C-** view/(area}/web/css/source/main.less

#### **Answer:**

B

## **Explanation:**

The location of the less file that will be included by default when implementing custom styles for a new custom module in an existing Adobe Commerce store is view/{area}/web/css/source/\_module.less. This file is used to define custom styles for the module's frontend.

## **Question 6**

### **Question Type: MultipleChoice**

How are multiple EAV attributes belonging to the same entity grouped in the database?

### **Options:**

- **A-** Based on the types of values they contain
- **B-** Based on all numeric values being stored in one table while text values are stored in the other

#### **Answer:**

A

## **Explanation:**

Multiple EAV attributes belonging to the same entity are grouped in the database based on the types of values they contain. This means that attributes with similar data types (e.g., text, integer, decimal, etc.) are stored in the same table.

## **Question 7**

**Question Type: MultipleChoice**

Which two attribute input types can be used for a date? (Choose two.)

**Options:** 

- **A-** Date
- **B-** Date and Time
- **C-** Schedule
- **D-** Timezone

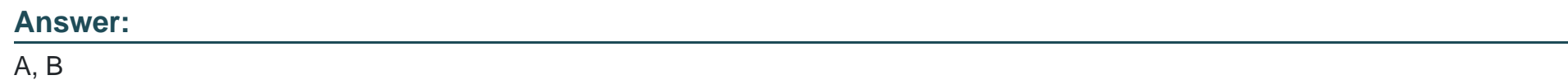

### **Explanation:**

The two attribute input types that can be used for a date in Adobe Commerce are 'Date' and 'Date and Time'. 'Date' is used for storing only the date, while 'Date and Time' is used for storing both the date and time.

## **Question 8**

### **Question Type: MultipleChoice**

How should a developer associate a resource model inherited from the \Magento\Framework\Model\ResourceModel\Db\AbslractDb class with a corresponding table in the database?

#### **Options:**

- **A-** Pass the table name to the 'table' property.
- **B-** Pass the table name to the '\_init' method.
- **C-** Specify the table name in the Ob schema.xml file

## **Answer:**

B

## **Explanation:**

To associate a resource model inherited from the \Magento\Framework\Model\ResourceModel\Db\AbstractDb class with a corresponding table in the database, the developer should pass the table name to the '\_init' method. This method is called during the construction of the resource model and sets the table name for the model.

## **Question 9**

**Question Type: MultipleChoice**

Which attribute option enables Adobe Commerce to distinguish between built-in attributes and the attributes created by the developer?

## **Options:**

**A-** custom

**B-** user\_defined

**C-** system

## **Answer:**

B

## **Explanation:**

The 'user\_defined' attribute option enables Adobe Commerce to distinguish between built-in attributes and the attributes created by the developer. Built-in attributes have 'user\_defined' set to false, while custom attributes created by developers have 'user\_defined' set to true.

To Get Premium Files for AD0-E711 Visit

[https://www.p2pexams.com/products/ad0-e71](https://www.p2pexams.com/products/AD0-E711)1

For More Free Questions Visit [https://www.p2pexams.com/adobe/pdf/ad0-e71](https://www.p2pexams.com/adobe/pdf/ad0-e711)1